## DeepLink: Booking Request

## Airlines + Packages

This is the request object with all the parameters that could be used to request a Deep Link.

```
{
        "origin": "JFK",
        "originInfo": {
        "name": "New York (JFK)",
        "iataCode": "JFK",
        "city": {
            "geoId": "5128581",
            "name": "New York",
            "geo": {
                 "longitude": -73.77874,
                 "latitude": 40.63983
}
        },
        "country": {
            "isoCode": "US",
            "geoId": "6252001",
            "name": "United States"
        },
        "locationLabel": "New York (JFK)",
        "normalized": "JFK John F. Kennedy International Airport",
        "value": "JFK",
        "label": "New York (JFK)"
    }, 
        "destination": "BER",
        "destinationInfo": {
        "name": "Berlin (BER)",
        "iataCode": "BER",
        "city": {
            "geoId": "2950159",
            "name": "Berlin",
            "geo": {
                 "longitude": 13.50168,
                "latitude": 52.36213
}
        },
        "country": {
            "isoCode": "DE",
            "geoId": "2921044",
            "name": "Germany"
        },
        "locationLabel": "Berlin (BER)",
        "normalized": "BER Berlin (All Airports)",
        "value": "BER",
```

```
 "label": "Berlin (BER)"
}, 
    "departure": "2020-01-01",
    "return": "2020-01-01",
    "departureTime": "08:00:00",
    "returnTime": "08:00:00",
    "flightType": "ROUND_TRIP",
    "travelClass": "E",
    "passengers": {
             "passenger1" : 1,
             "passenger2" : 0,
             "passenger3" : 0,
             "passenger4" : 0,
             "passenger5" : 0,
             "passenger6" : 0
    }, 
    "trackingParameters": {
             "utm_source" : "staralliance",
             "utm_campaign" : "staralliance"
    }, 
    "flexibleDates": false,
    "flexibleDatesWindow": 7,
    "flexibleDatesStart": "2020-01-01",
    "promoCode": "yourPromoCode",
    "siteEdition": "en-us",
    "language": "en",
    "countryCode": "US",
    "currencyCode": "USD",
    "referer": "http://your-domain.com",
    "device": "DESKTOP",
    "extraInfo": {
             "utm_source" : "staralliance",
             "utm_campaign" : "staralliance",
             "useMiles": false
    }, 
    "vacations": {
             "flight": true,
             "hotel": true,
             "car": false,
             "activity": false,
             "hotelId": "hotelID",
             "hotelName": "hotelName",
             "numRooms": 1,
             "numNights": 1,
             "rooms": [{
                     "numAdults": 1,
                     "numSeniors": 0,
                     "numChildren": 0,
                     "numInfantsInSeats": 1,
                      "numInfantsInLaps": 0,
```
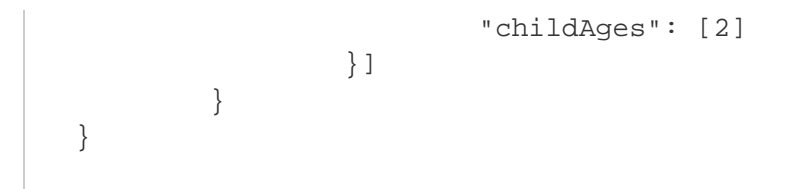

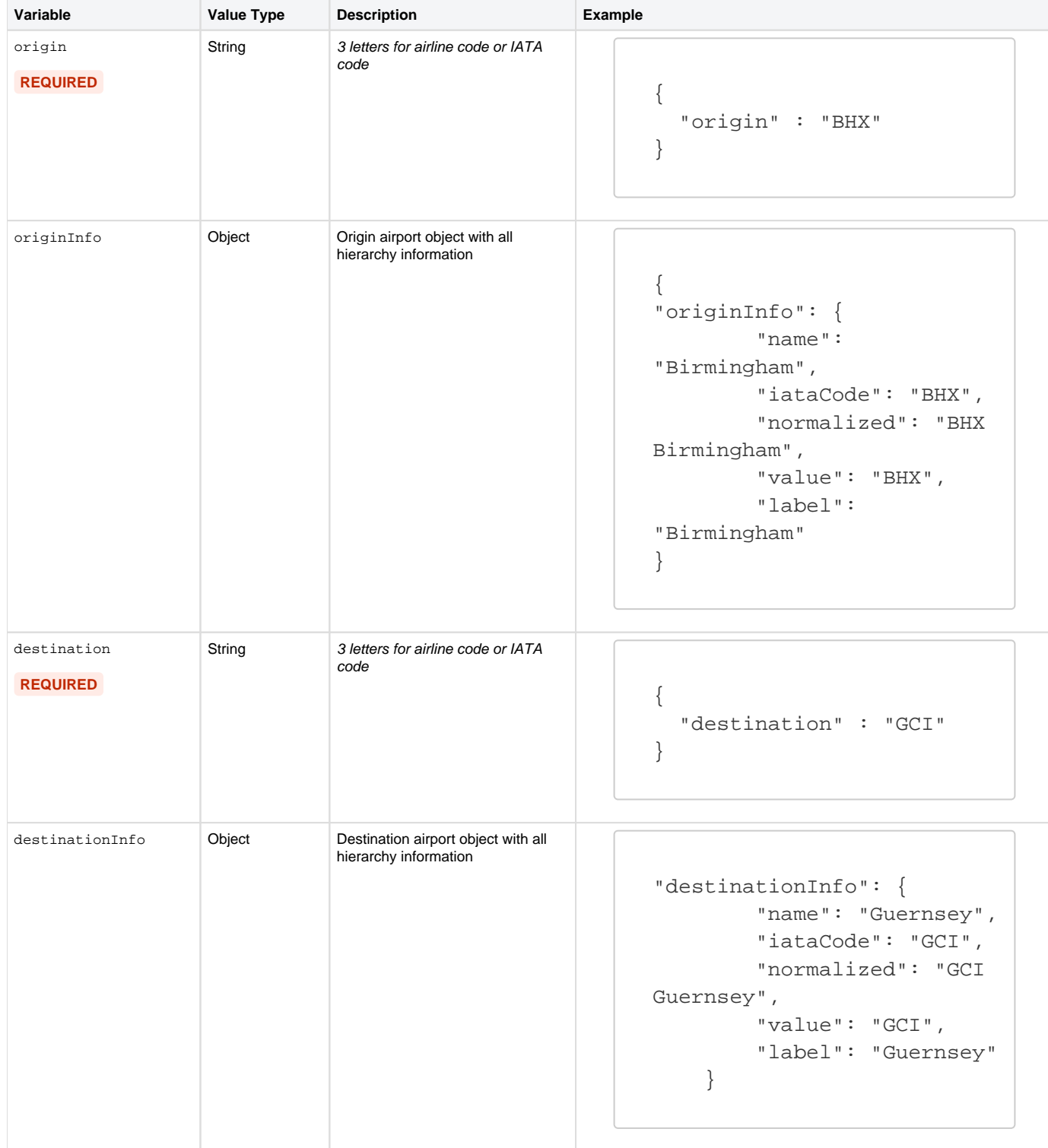

Note: to find out more information about the originInfo and destinationInfo fields' structure, click [here](https://everymundo.atlassian.net/wiki/spaces/EMP/pages/584614149/Airports+MS+Documentation).

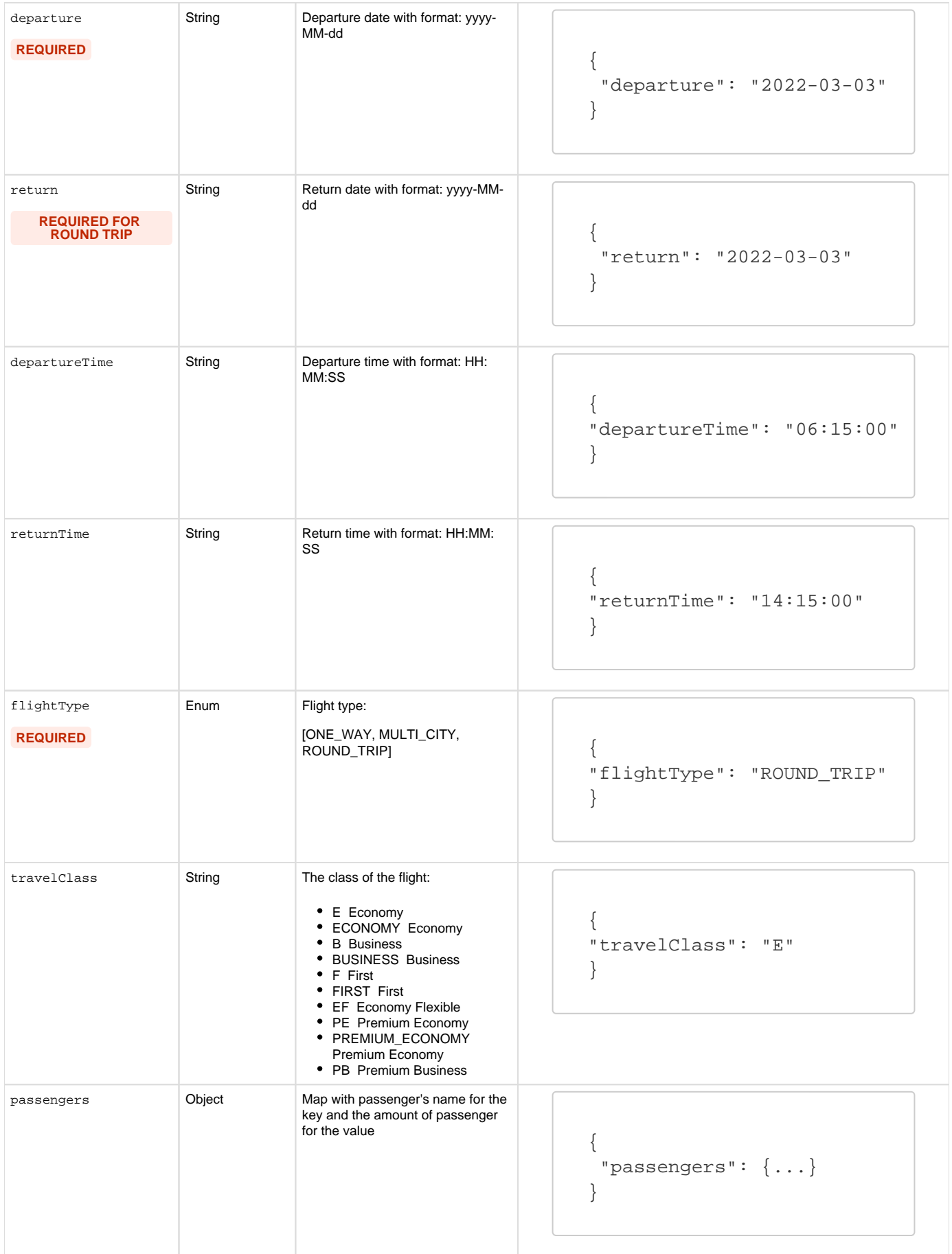

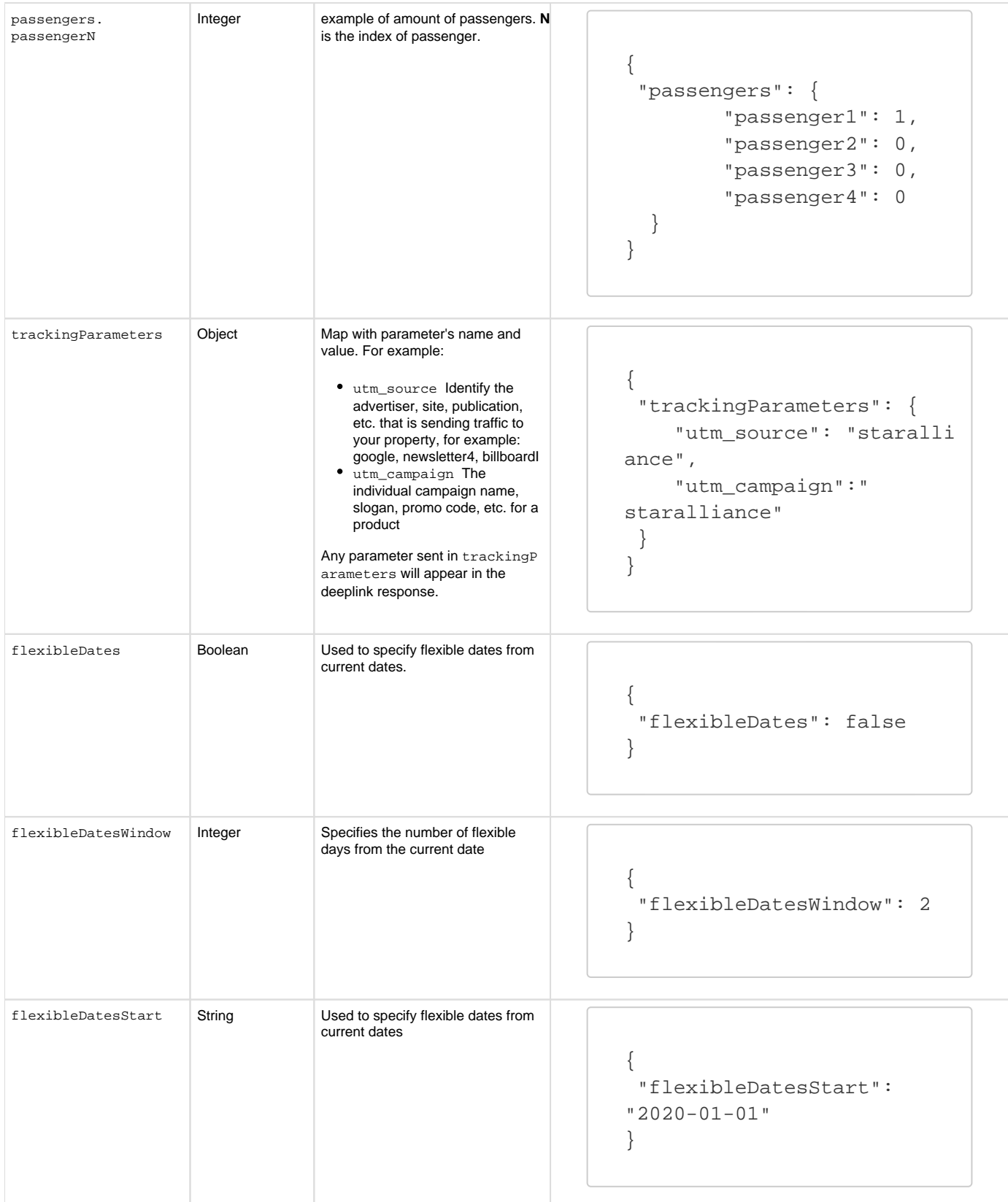

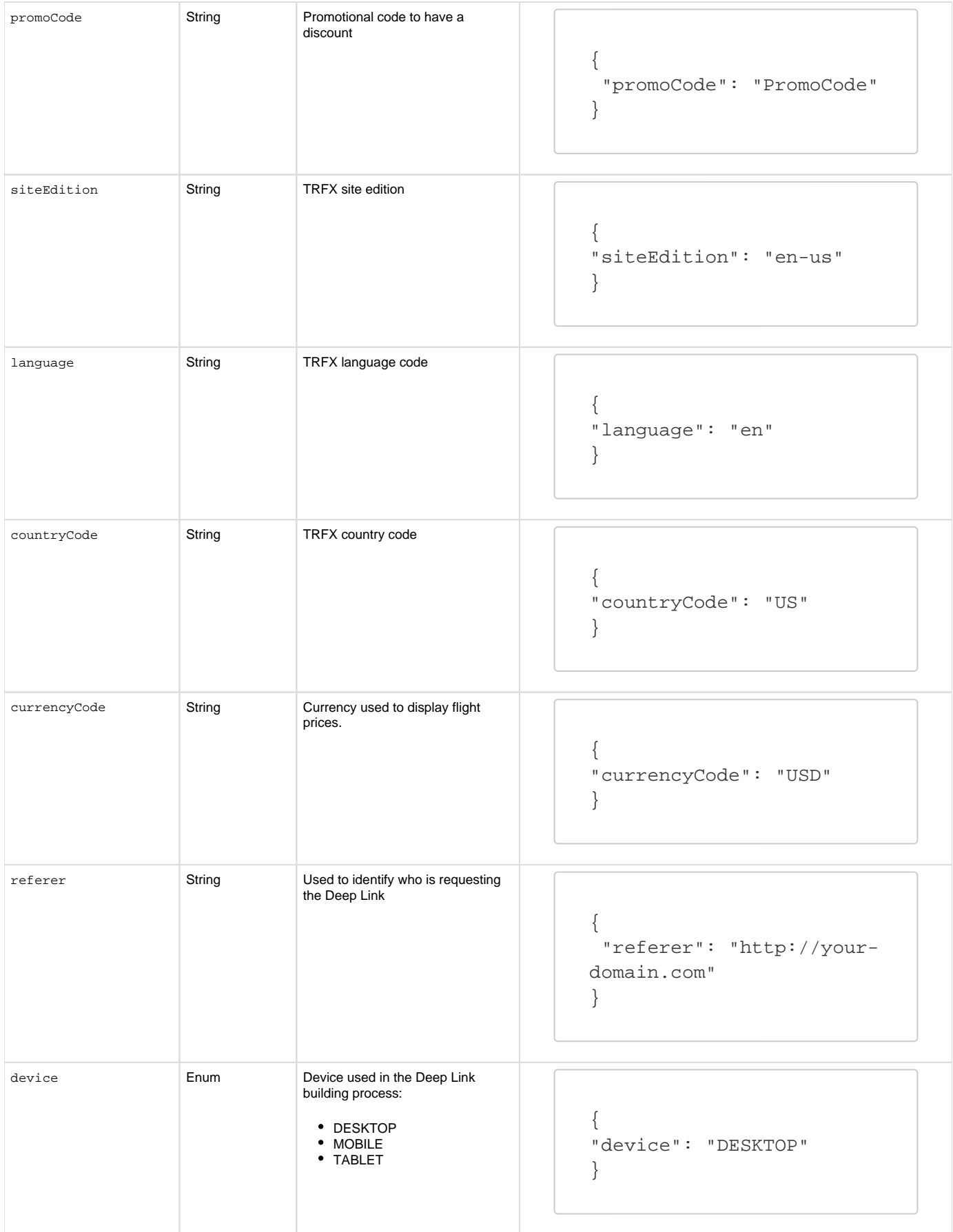

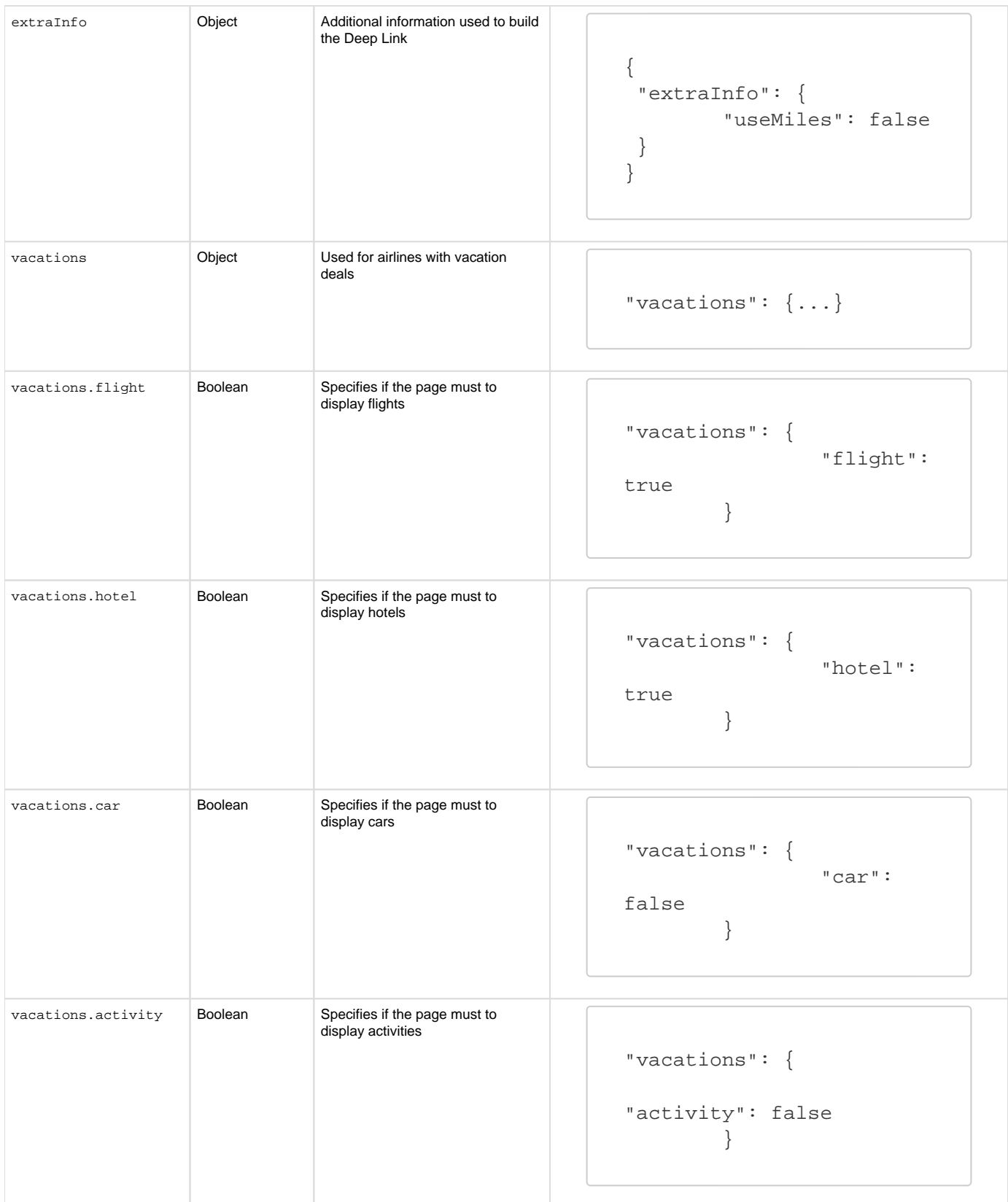

![](_page_7_Picture_111.jpeg)

![](_page_8_Picture_122.jpeg)